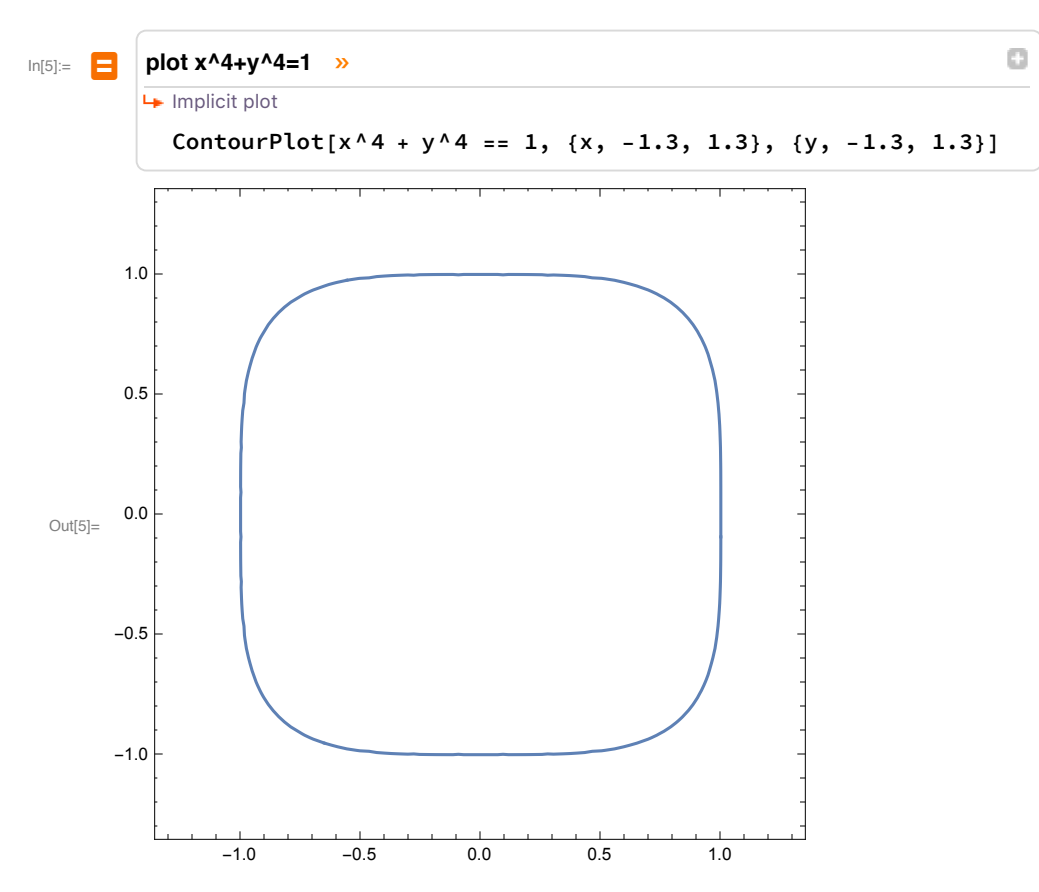

Plotting by letting Mathematica interpret and choose range of variables:

Plotting using Mathematica language was suggested below our request in "natural" language.

## **2** *Plotting equations.nb*

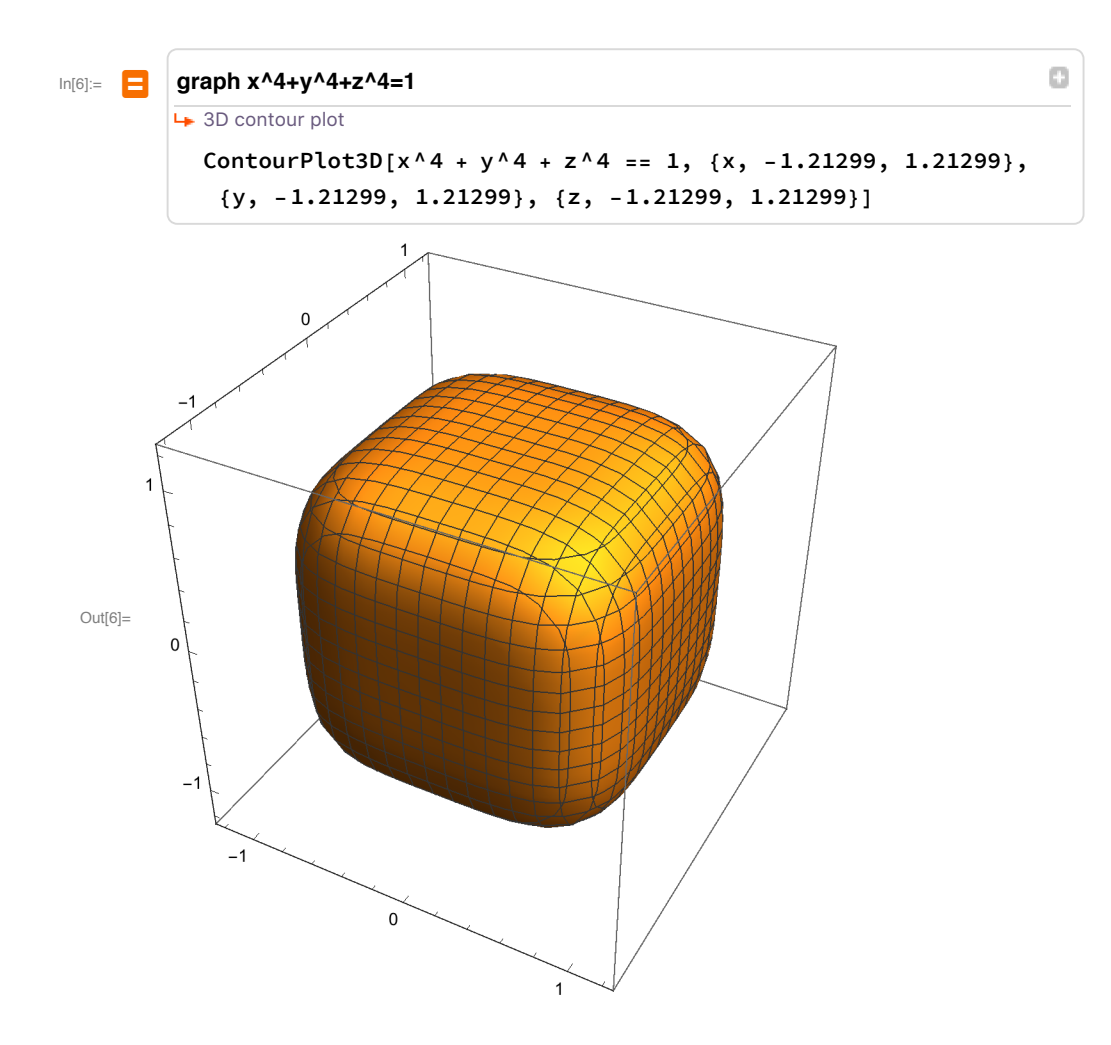